## ~あなただけのページ「Genkiプラス」がオープン!~

コクヨ健保では2019年2月よりパソコン・スマートフォン等を利用して医療費通知等をインターネットから ご覧頂けるサービスを開始いたします。今後、利用範囲を順次拡大していきます。

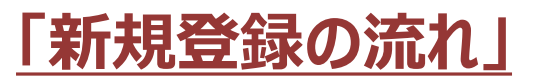

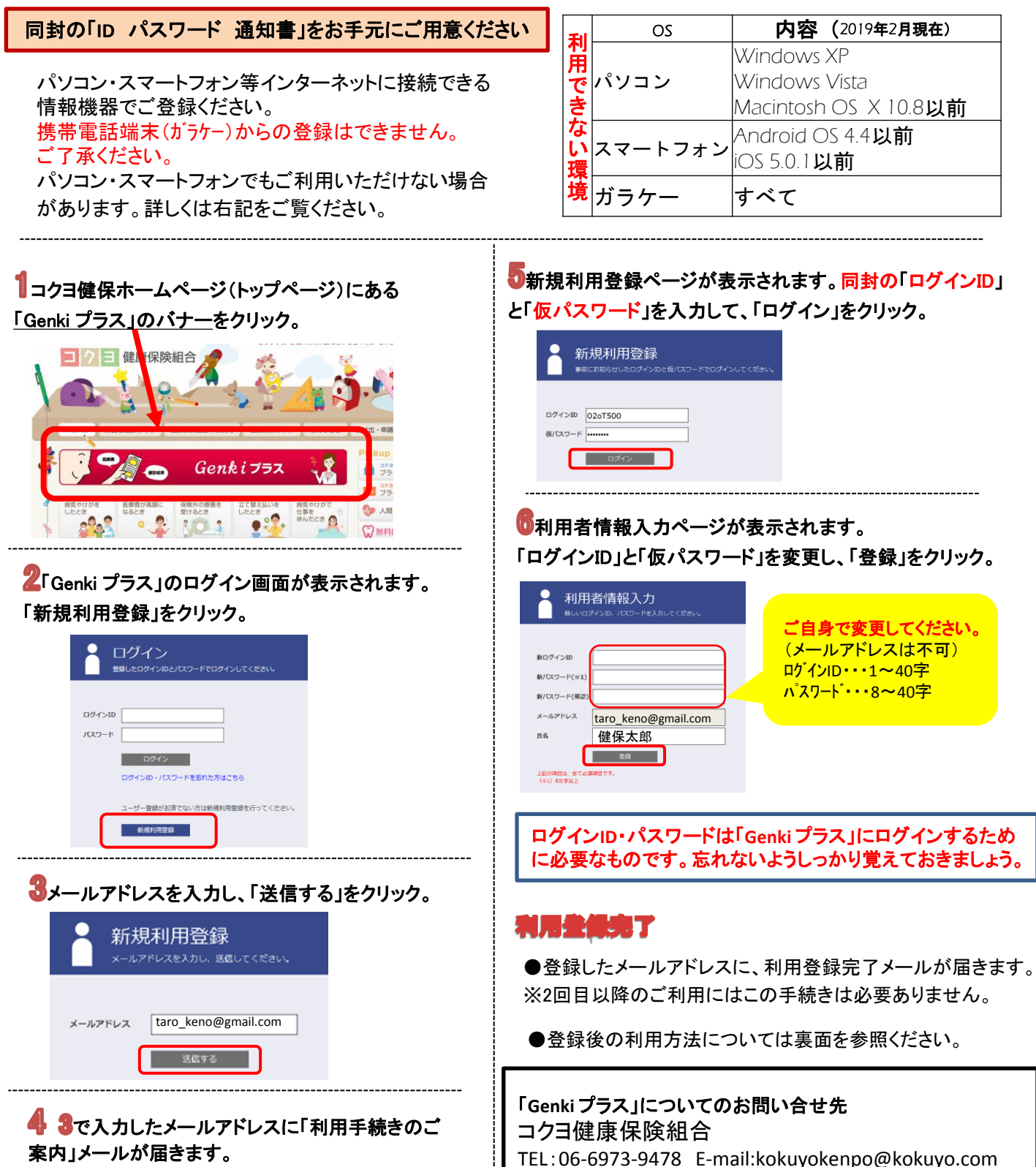

メールに記載されているURLにアクセスしてください。

## **「登録後のご利用方法」**

「Genki プラス」を利用するには利用登録が必要です。 未登録の方は裏面の「新規登録の流れ」を見て登録を済ませましょう。

## 「Genki プラス」にログインする

コクヨ健保ホームページ(トップページ)画面上方にある「Genki プラス」をクリックすると、ログイン画面が表示 されます。

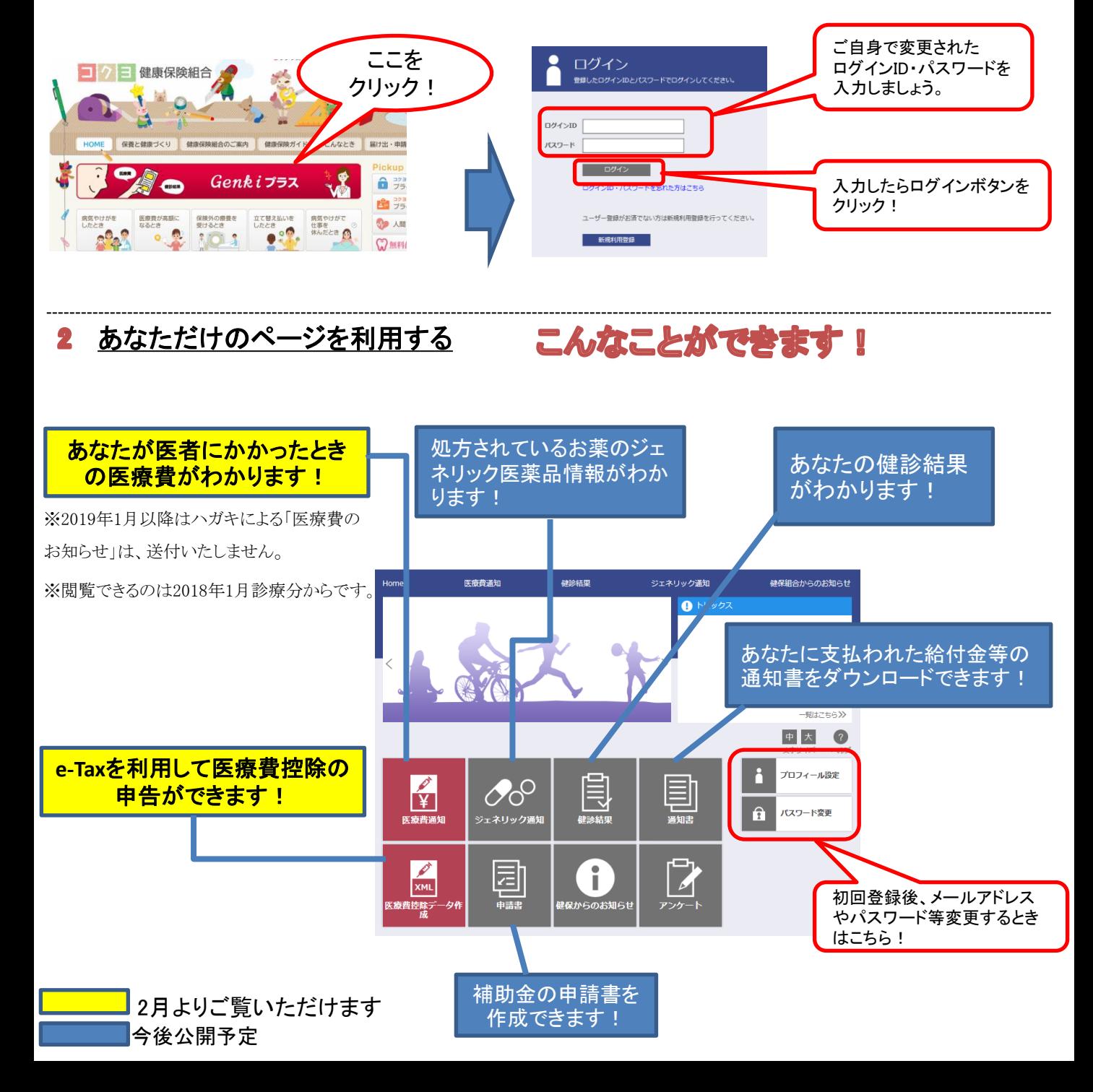